[BGP](https://zhiliao.h3c.com/questions/catesDis/111) **[孔天娇](https://zhiliao.h3c.com/User/other/420)** 2014-10-22 发表

客户采用S12500-X作为核心设备,S5800V2(软件版本R2308P01)作为汇聚设备,两者之间运行B GP,发现网络中某台S5820V2设备在主动重启后,部分BGP邻居无法建立。如下面信息所示, vpn-in stance CT中的两个BGP邻居状态为Idle

display bgp peer ipv4 vpn-instance CT

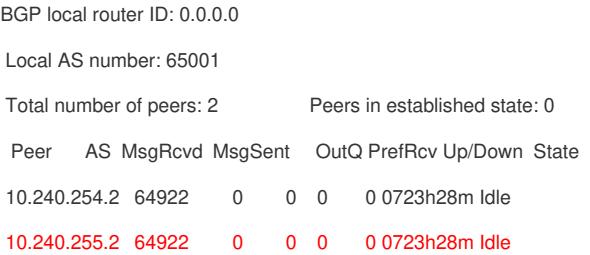

为了定位问题原因,与客户了解相关情况,客户反馈S5800V2设备重启之前BGP邻居状态都是正 常的,问题是在S5800V2重启之后出现的,而且并没有改动过相关配置,这可以排除配置错误的原因 。进一步查看故障时候的信息发现vpn-instance CT中的两个peer的本地router id为0.0.0.0,如下红色 部分显示,这个现象不正常,Local为0.0.0.0说明BGP没有选举计算出正确的local router ID。

display bgp peer ipv4 vpn-instance CT verbose

Peer: 10.240.254.2 Local: 0.0.0.0

Type: EBGP link

Peer's description: "SZ-PS-0303-E03-H12510X-WC-01\_CT"

BGP version 4, remote router ID 0.0.0.0

BGP current state: Idle

BGP current event: Start

BGP last state: Idle

## Peer: 10.240.255.2 Local: 0.0.0.0

Type: EBGP link

Peer's description: "SZ-PS-0303-S08-H12510X-WC-01\_CT"

BGP version 4, remote router ID 0.0.0.0

BGP current state: Idle

BGP current event: Start

BGP last state: Idle

使用现场的配置在实验室模拟复现,保存配置反复重启设备。

复现了该问题。问题的产生需要三个条件:

- a. 配置BGP路由, 配置中只有VPN实例的IP地址, 没有公网IP;
- b. 没有配置全局系统ROUTER-ID, VPN实例中没有配置ROUTER-ID;

c. 保存配置重启。

当设备上没有系统公网ROUTER-ID (没有手工配置系统ROUTER-ID且没有公网IP地址) 的情况 下,BGP走二进制配置恢复(保存配置后都是二进制恢复)。由于公网和私网实例配置恢复顺序不固 定,导致部分私网实例恢复后没有ROUTER-ID,从而导致BGP邻居无法建立。现场设备刚好满足了这 三个条件,导致触发了该问题。

有两种规避方案,推荐下面第一种规避方案。

1. 全局配置ROUTER-ID;

2. VRF下手工配置ROUTER-ID。

后续版本R2311P01及其后版本已经合入此问题,通过升级版本可以彻底解决此问题。